# **From Monolith to**

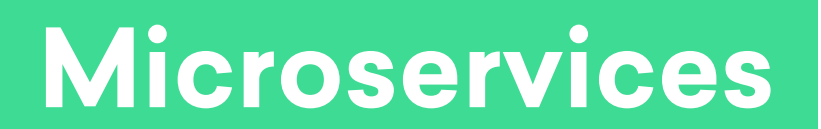

## **Introductions**

Mason Jones @masonoise

Staff Software Engineer Infrastructure Services

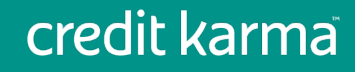

# **Introductions**

# credit karma

~800 employees 50% engineering > 75 million members

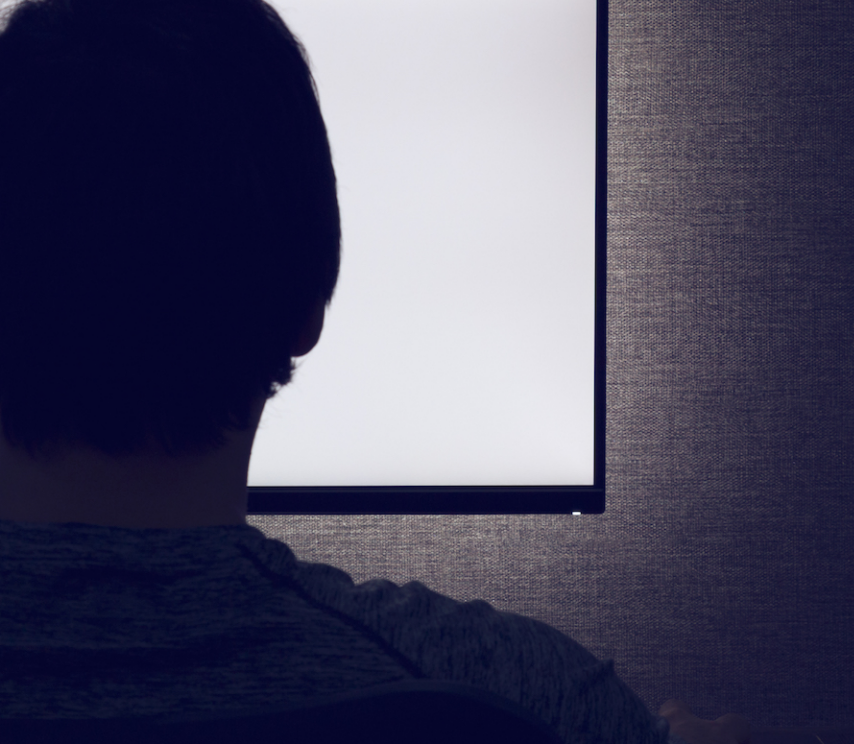

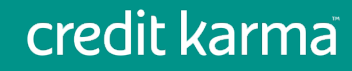

# **Evolution of our Microservices Systems**

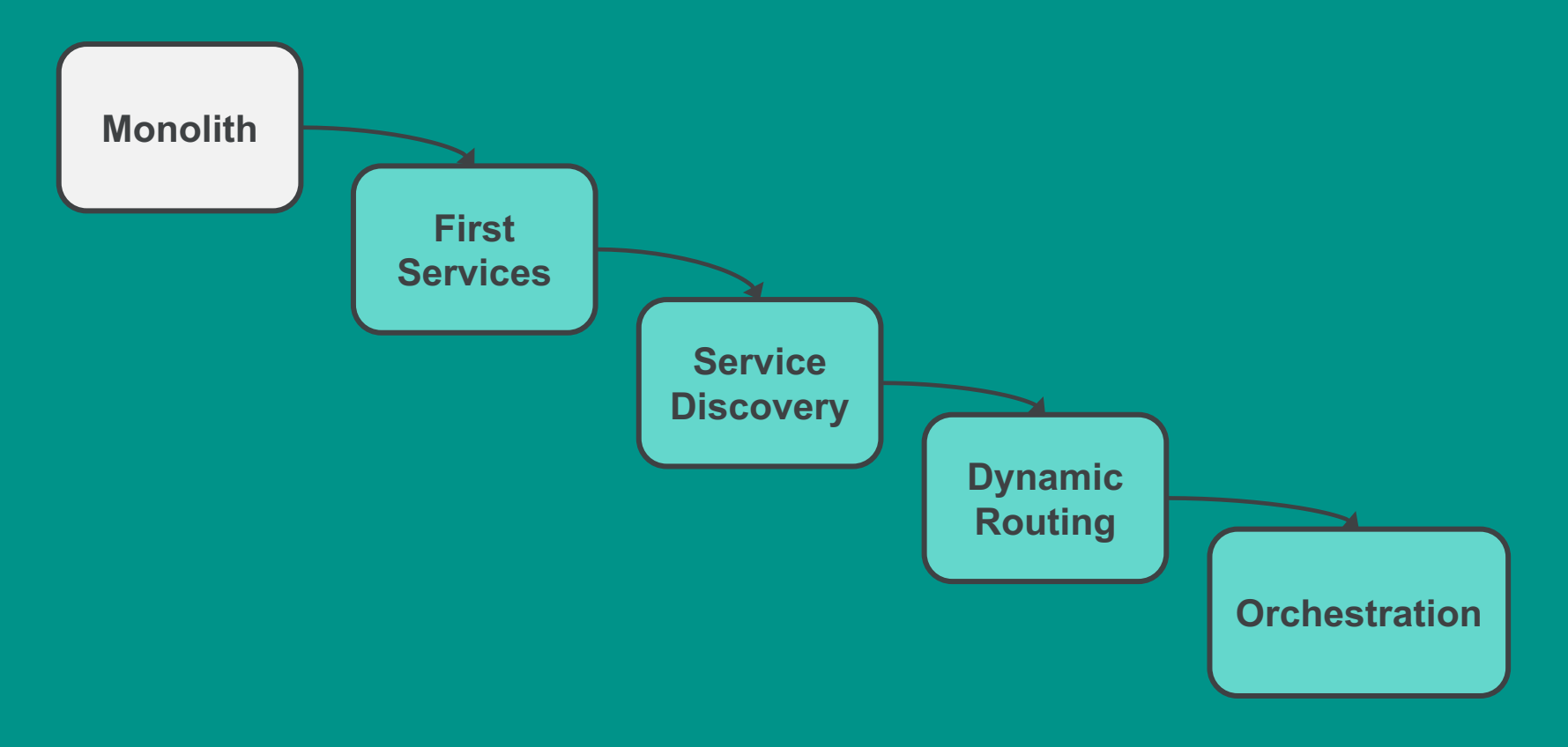

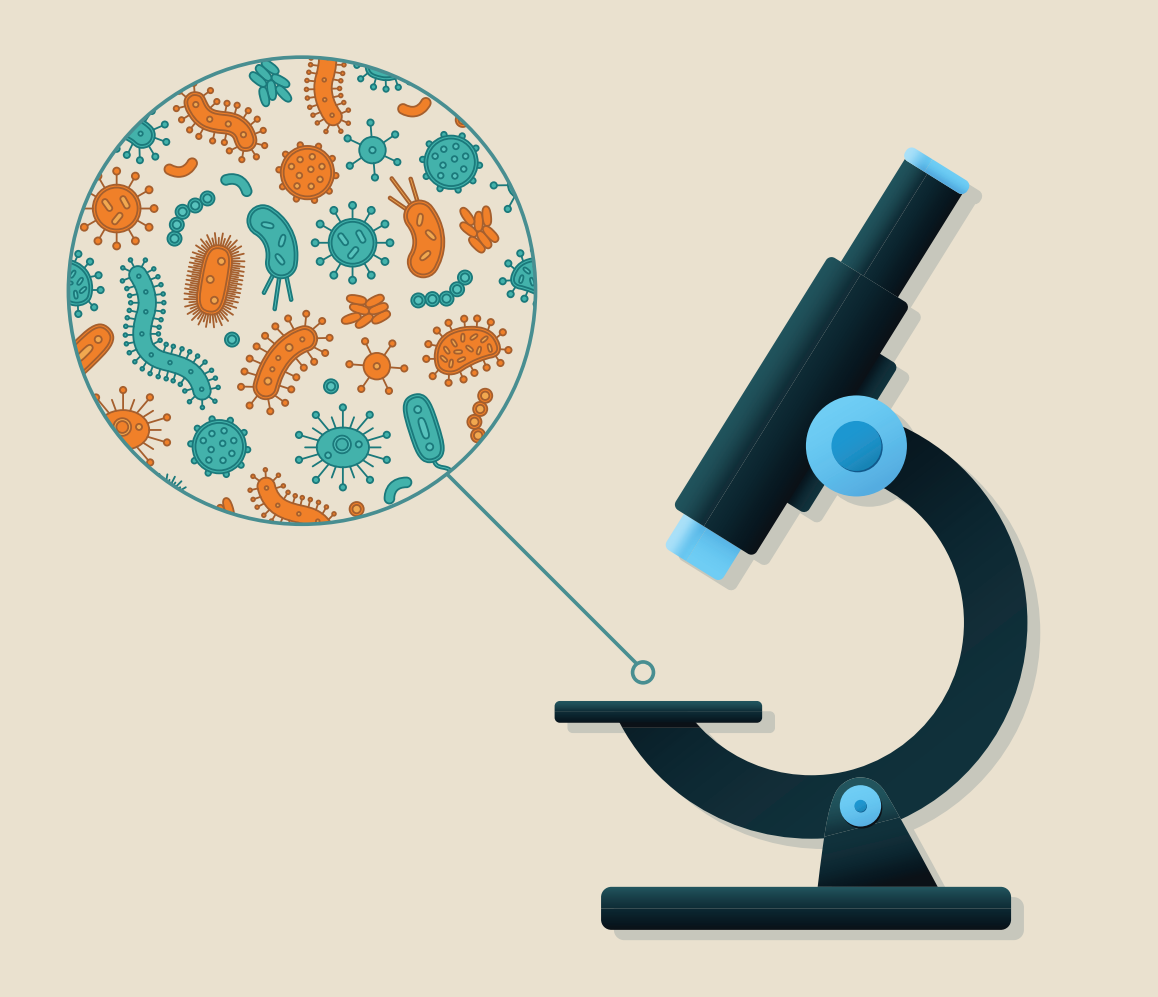

**Why Microservices?**

Monolith + Growth = **Sadness** Team independence

& Agility

## **Baby Steps**

- Got our first couple of services in production with Docker
- Used the tools we knew: Salt, Supervisord

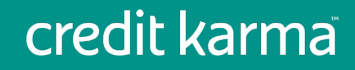

# **Entering 2017**

- ~15 services on 20 servers
- Inflexible architecture: No service discovery

- Orchestration == Google spreadsheet!
- Dev/test/prod dissimilar

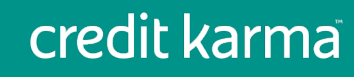

# **Evolution of our Microservices Systems**

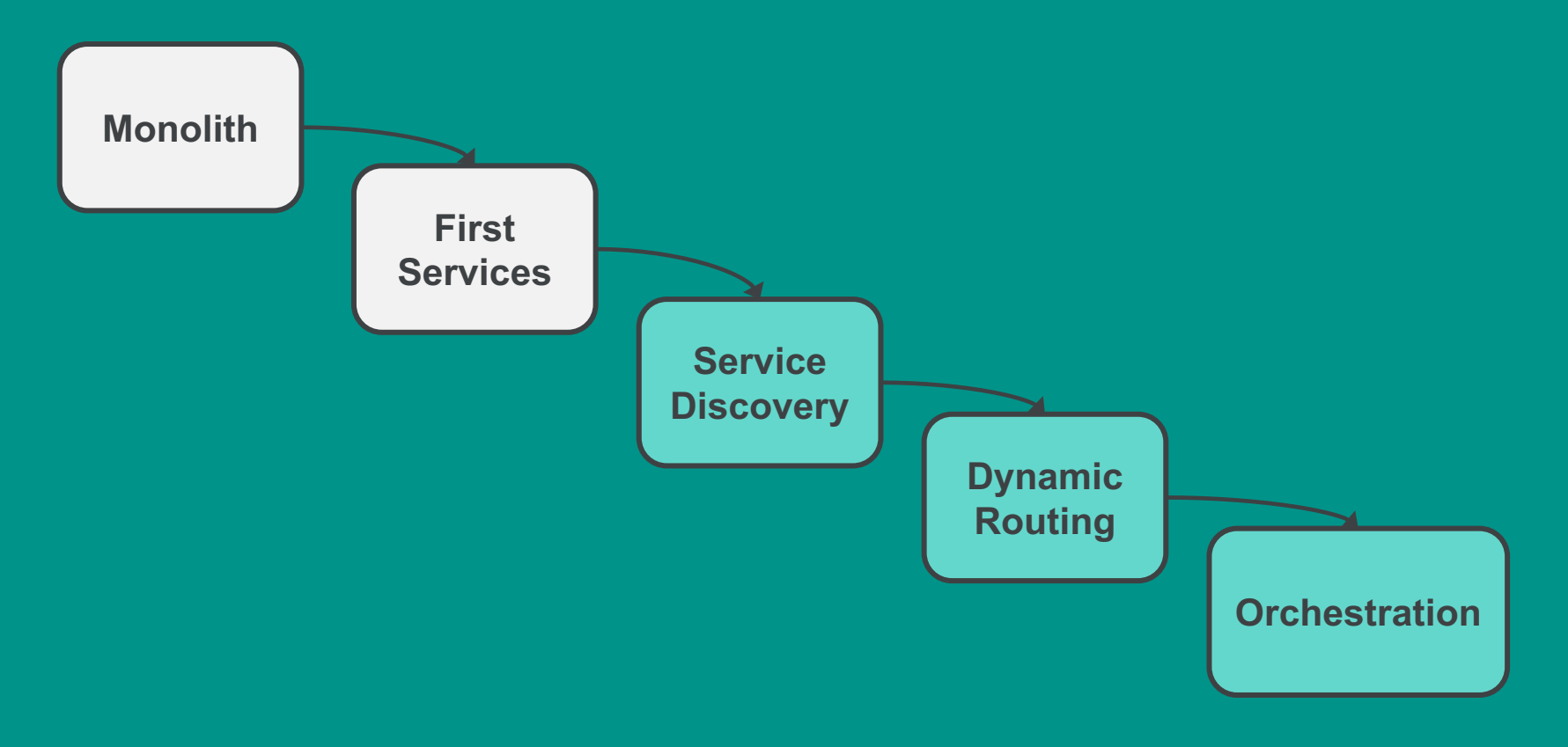

# **Service Discovery**

#### **Consul** Now we have service discovery and health checks

But still not a dynamic infrastructure…

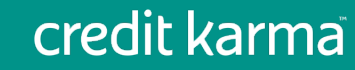

# **Evolution of our Microservices Systems**

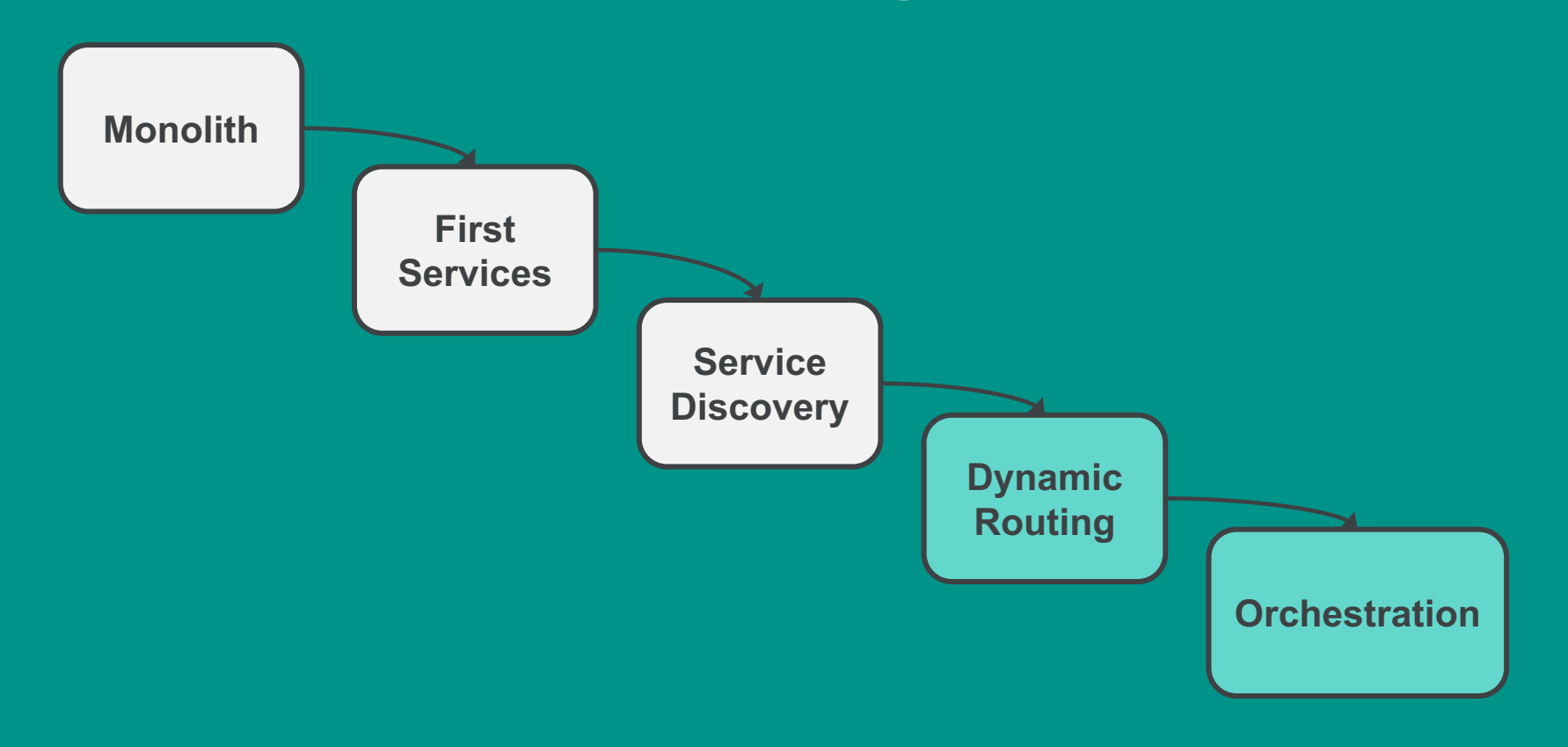

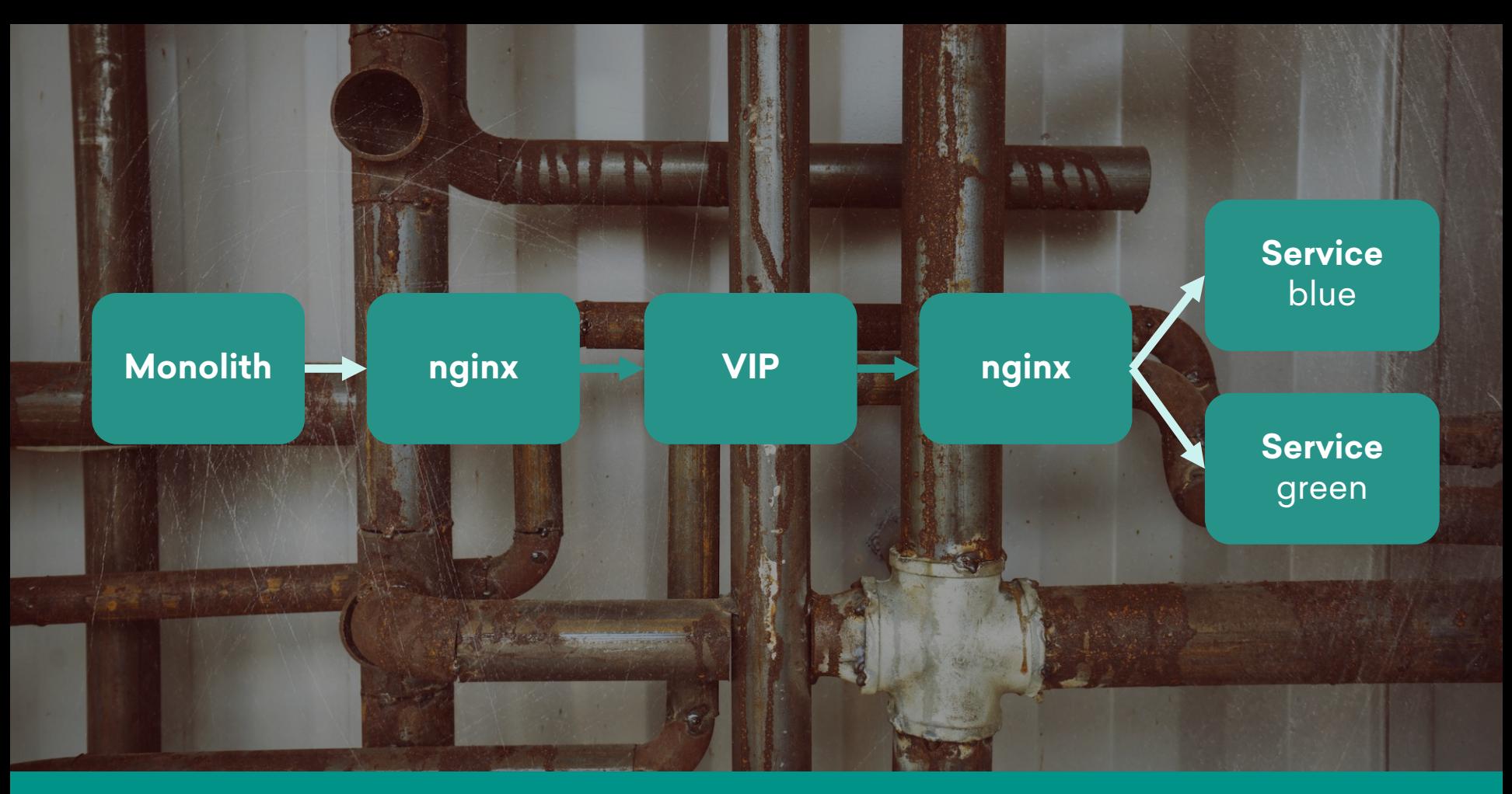

# **Linkerd**

• Dynamic routing backed by Consul

- No more manual VIP & nginx setup
- Readied us for proper orchestration

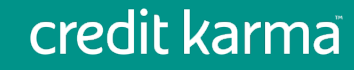

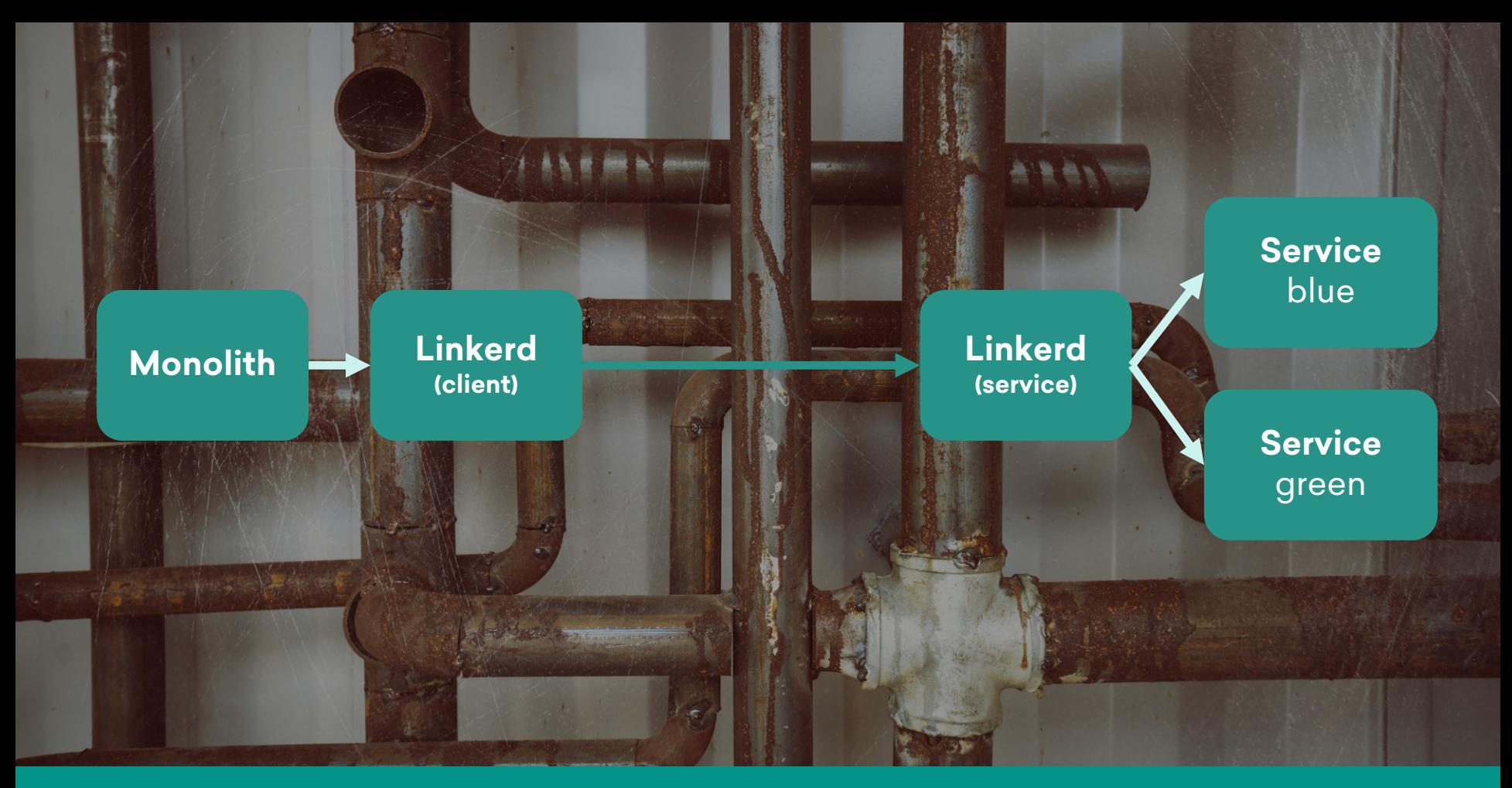

# **Evolution of our Microservices Systems**

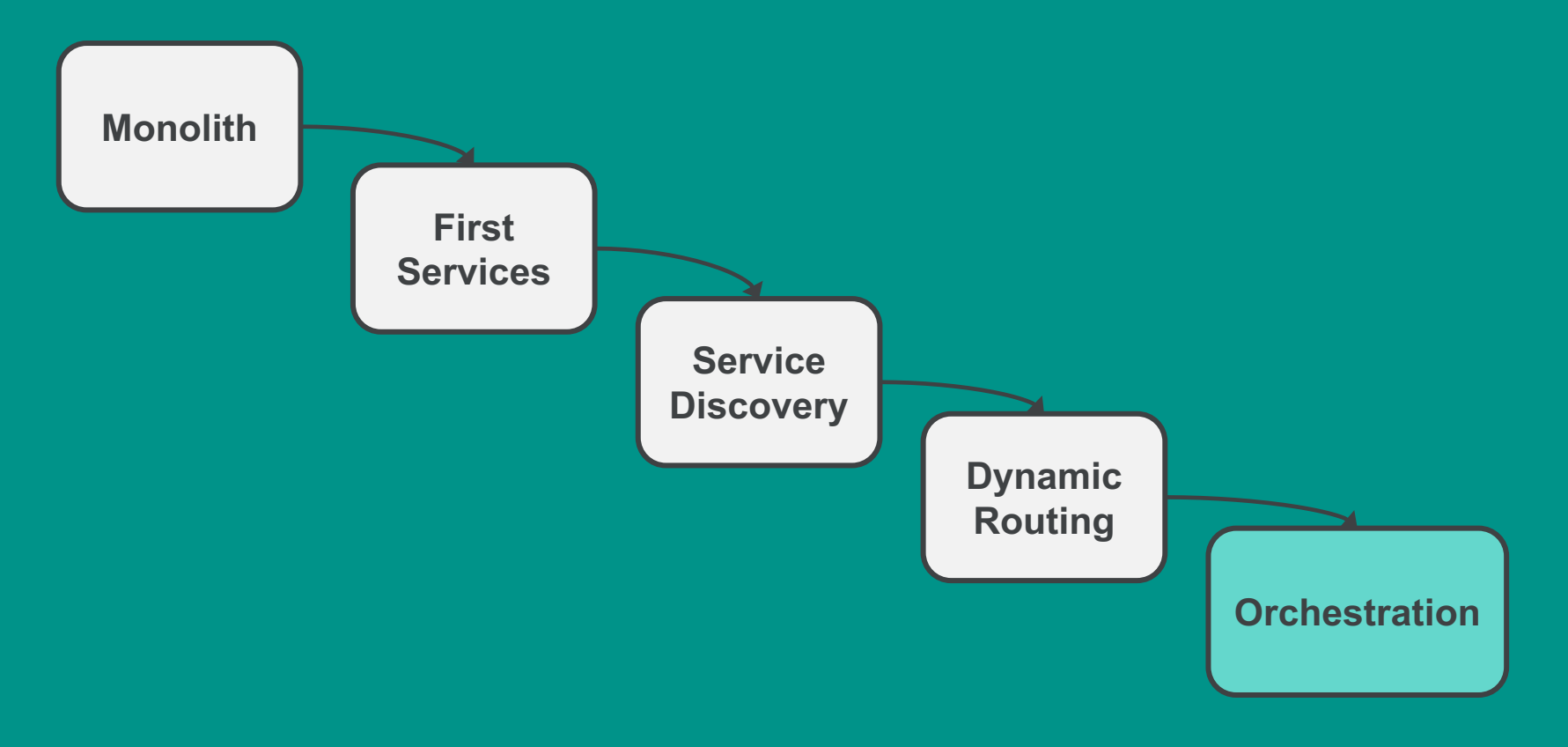

# **Orchestration: time to get dynamic**

# **So many orchestration choices…**

# **Kubernetes** But why?**AN**

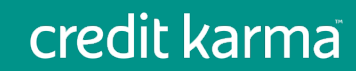

#### **Installing?**

# **Bare metal, but need to support cloud also…**

kops: no bare metal support kubeadm: doesn't provide full H-A config tectonic: we can't run CoreOS …many others…

**kismatic**: supports bare metal, cloud, OS-agnostic

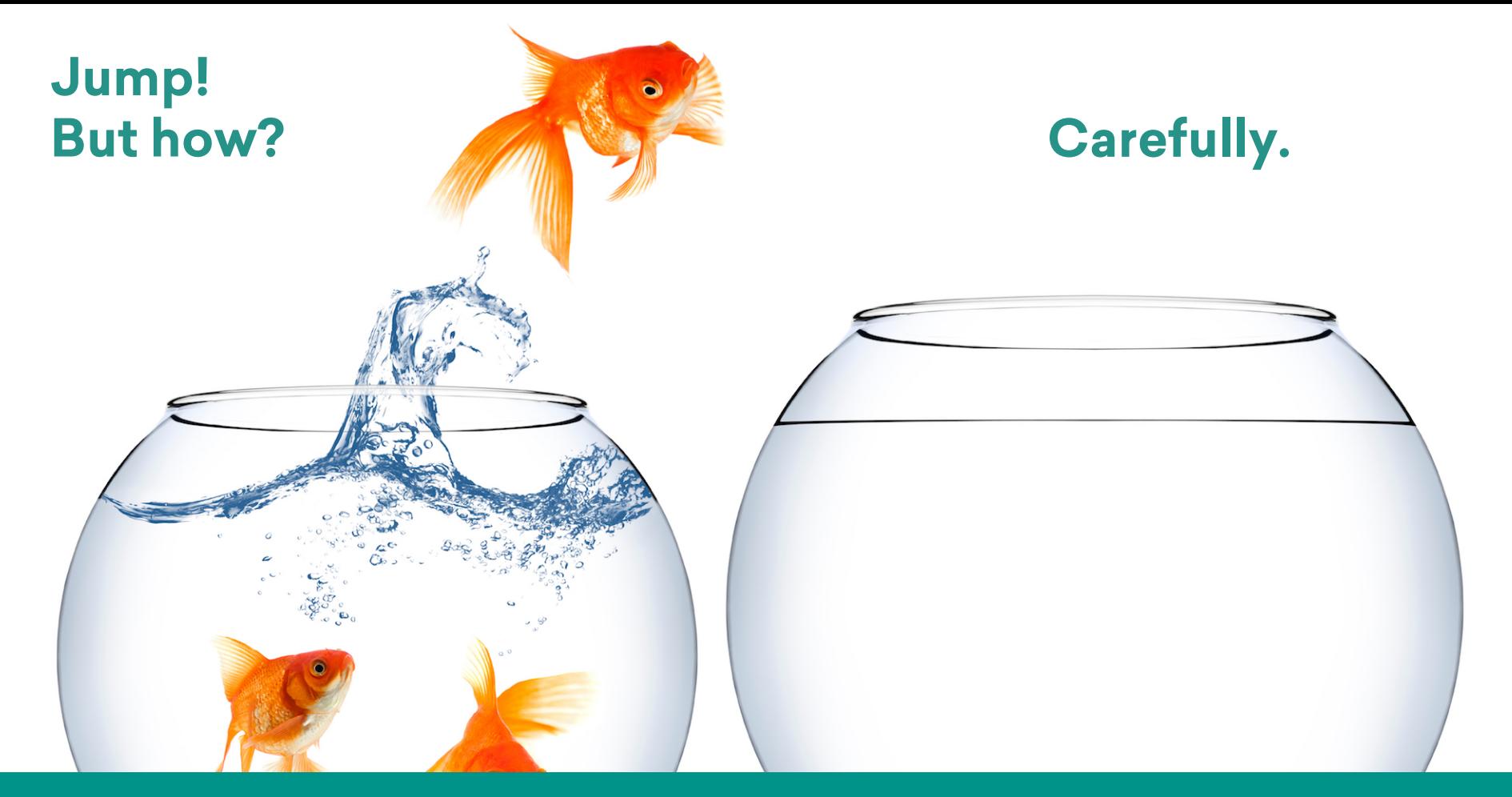

# **Routing**

Have to route both ways between Kubernetes and our cluster…

Linkerd w/Namerd for both outside (Consul) & inside (Kube)

# **Clusters** & **Routing**

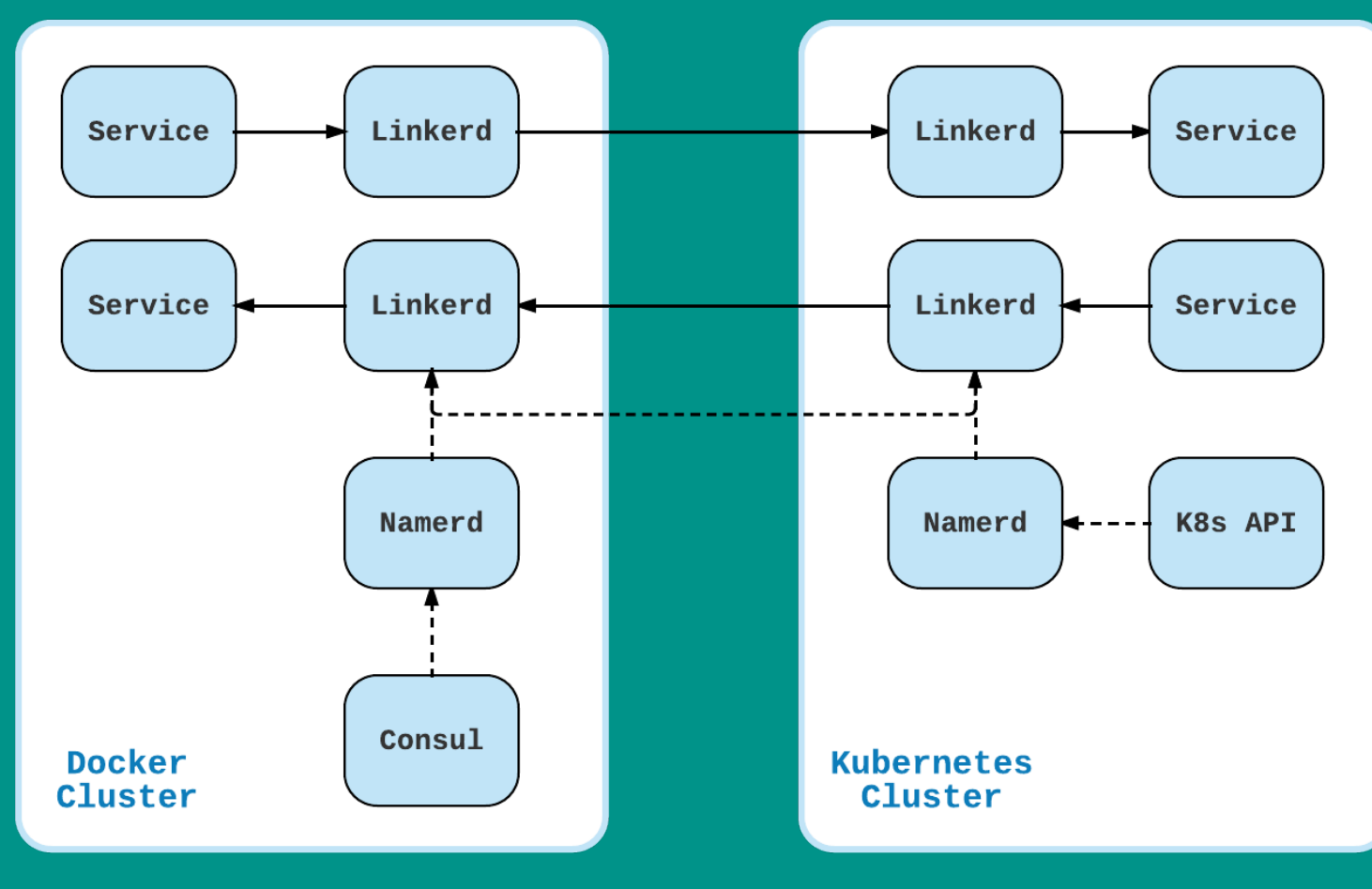

# **Clusters** & **Routing**

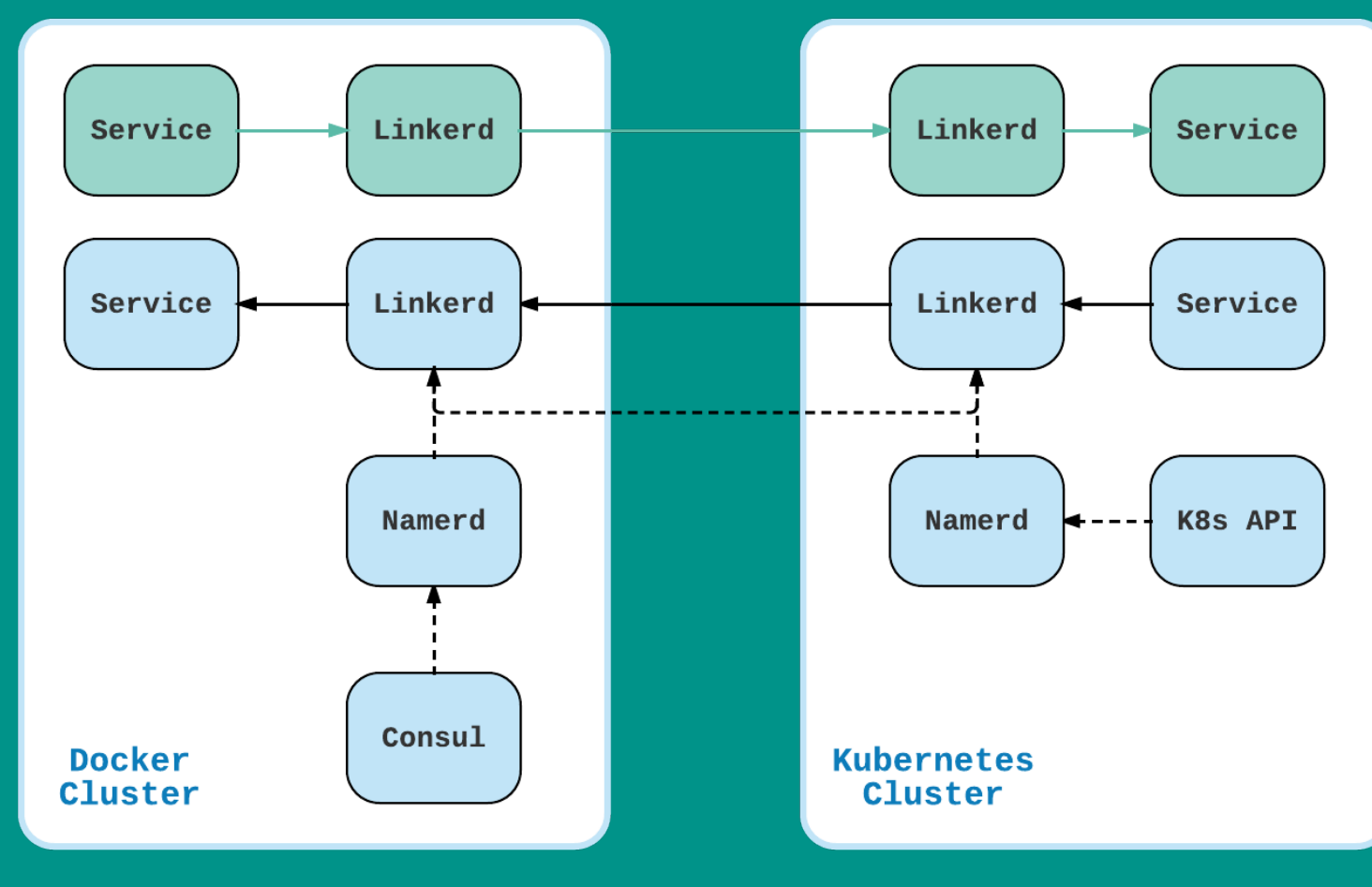

# **Clusters** & **Routing**

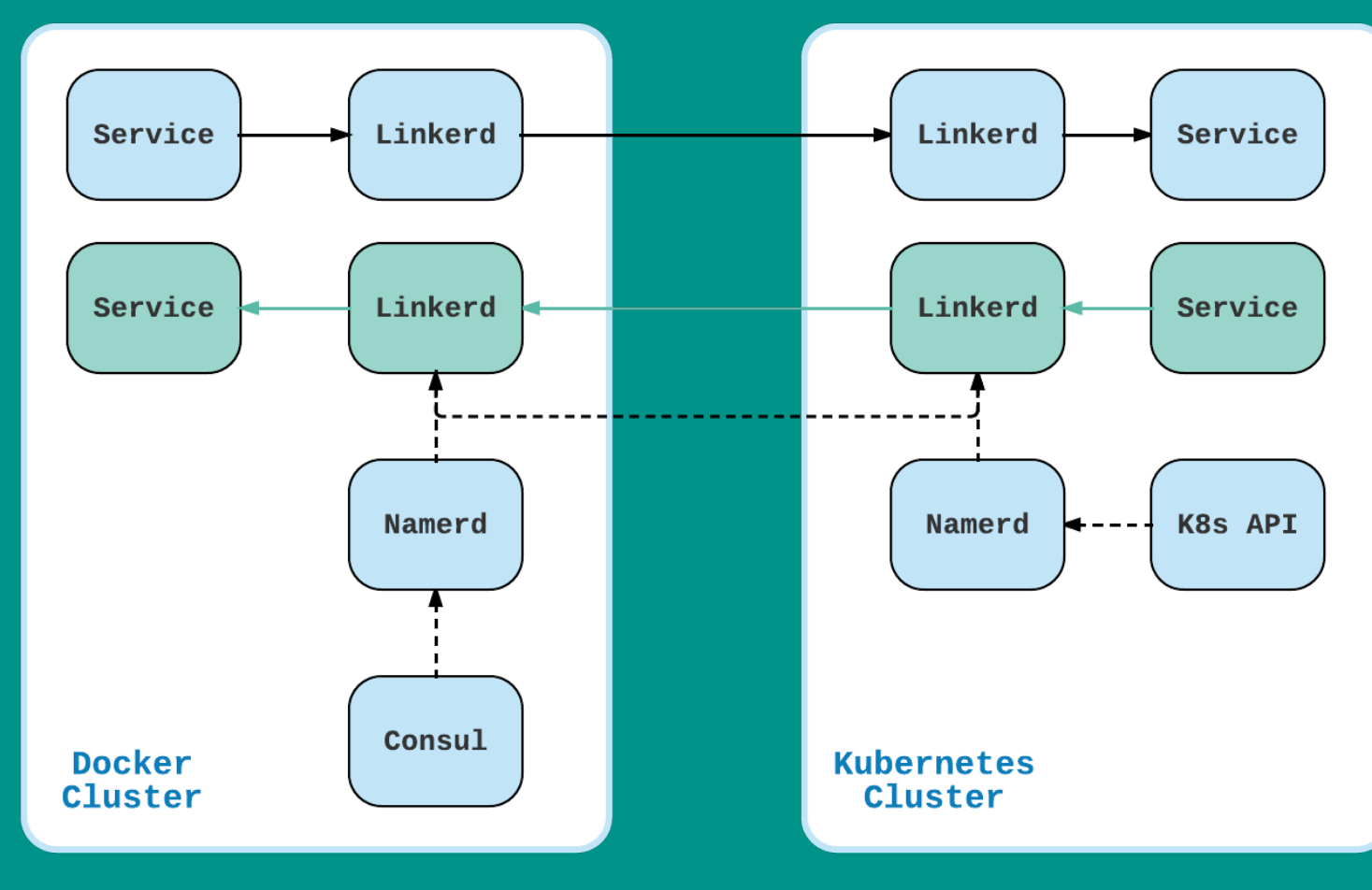

# **Evolution of our Microservices Systems**

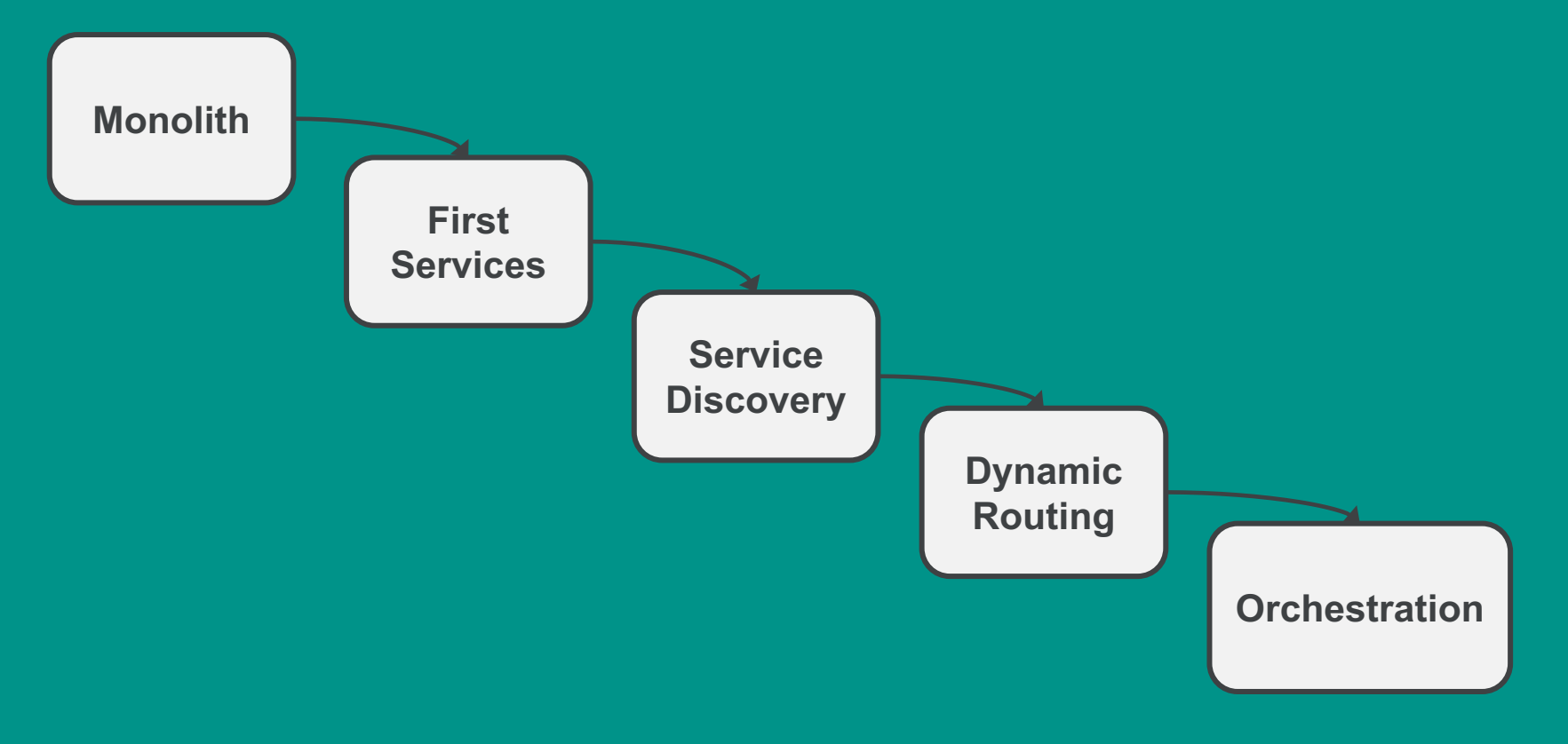

**Service Configuration** Before: Salt puts files onto servers, files mounted into containers After: Pull configs from Consul, secrets from Hashicorp Vault

# **Learnings**

- Start small & simple
- Integrating existing tools w/Kubernetes
- Installers: far too many
	- Community should rally behind one
- Security: tricky with so many moving parts

**Thank you!**

# **Questions?**

Mason Jones @masonoise

@CreditKarmaEng

CK Engineering blog: engineering.creditkarma.com

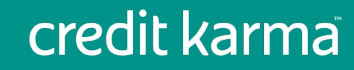